## Fichier:Fabriquer une télécommande pour reflex Capture.PNG

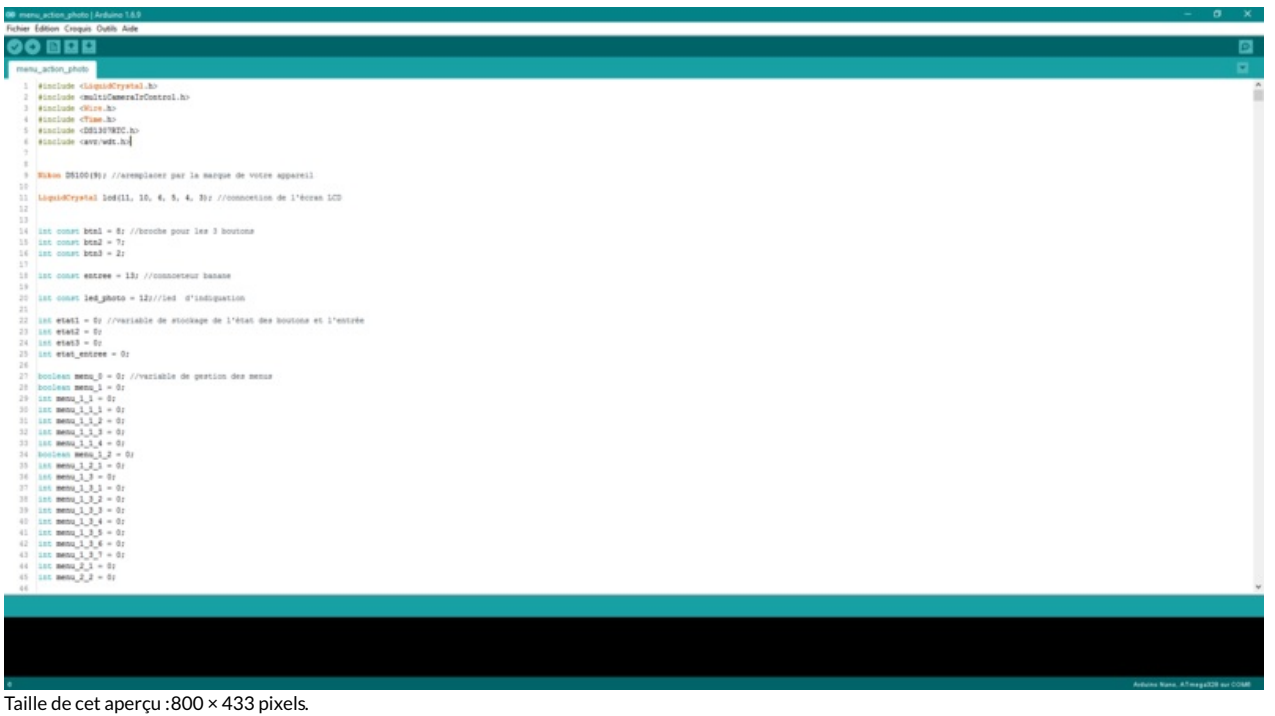

Fichier [d'origine](https://wikifab.org/images/e/e0/Fabriquer_une_t%25C3%25A9l%25C3%25A9commande_pour_reflex_Capture.PNG) (1 920 × 1 040 pixels, taille du fichier : 55 Kio, type MIME : image/png) Fichier téléversé avec MsUpload

## Historique du fichier

Cliquer sur une date et heure pour voir le fichier tel qu'il était à ce moment-là.

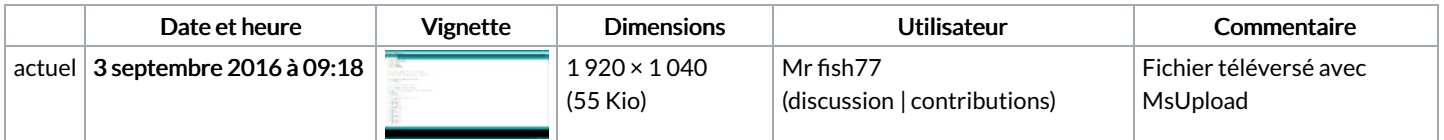

Vous ne pouvez pas remplacer ce fichier.

## Utilisation du fichier

Les 3 pages suivantes utilisent ce fichier :

Fabriquer une [télécommande](https://wikifab.org/wiki/Fabriquer_une_t%25C3%25A9l%25C3%25A9commande_pour_reflex/fr) pour reflex/fr [Télécommande](https://wikifab.org/wiki/T%25C3%25A9l%25C3%25A9commande_pour_reflex) pour reflex [Télécommande](https://wikifab.org/wiki/T%25C3%25A9l%25C3%25A9commande_pour_reflex/fr) pour reflex/fr

## Métadonnées

Ce fichier contient des informations supplémentaires, probablement ajoutées par l'appareil photo numérique ou le numériseur utilisé pour le créer. Si le fichier a été modifié depuis son état original, certains détails peuvent ne pas refléter entièrement l'image modifiée.

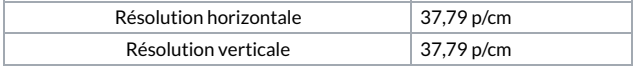